## Package 'mritc'

January 27, 2023

<span id="page-0-0"></span>Title MRI Tissue Classification

Date 2023-01-26

Version 0.5-3

Description Implements various methods for tissue classification in magnetic resonance (MR) images of the brain, including normal mixture models and hidden Markov normal mixture models, as outlined in Feng & Tierney (2011) [<doi:10.18637/jss.v044.i07>](https://doi.org/10.18637/jss.v044.i07). These methods allow a structural MR image to be classified into gray matter, white matter and cerebrospinal fluid tissue types.

**Depends** R ( $>= 2.14.0$ ), lattice ( $>= 0.18-8$ ), misc3d ( $>= 0.8-1$ ), oro.nifti  $(>= 0.4.0)$ 

Imports methods

**Suggests** tkrplot  $(>= 0.0-23)$ 

License GPL

URL <https://github.com/jonclayden/mritc>

BugReports <https://github.com/jonclayden/mritc/issues>

NeedsCompilation yes

Author Dai Feng [aut], Luke Tierney [aut], Jon Clayden [cre, aut] (<<https://orcid.org/0000-0002-6608-0619>>)

Maintainer Jon Clayden <code@clayden.org>

Repository CRAN

Date/Publication 2023-01-27 14:10:04 UTC

### R topics documented:

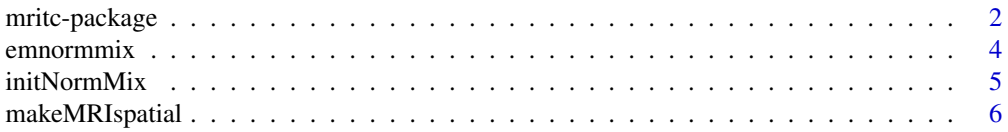

#### <span id="page-1-0"></span>2 mritc-package

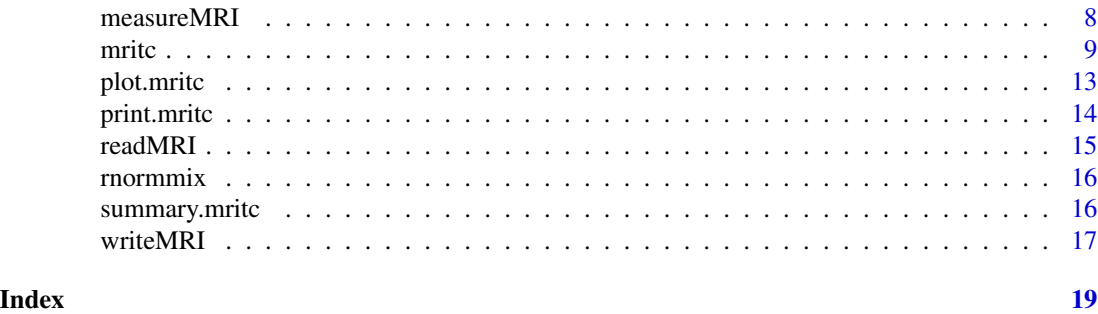

mritc-package *MRI Tissue Classification Package*

#### **Description**

Use various methods to do MRI tissue classification.

#### Introduction

This package provides tools for MRI tissue classification using normal mixture models and hidden Markov normal mixture models (with the partial volume effect and intensity non-uniformity addressed) fitted by various methods.

Magnetic resonance imaging (MRI) is used to identify the major tissues within a subject's brain. Classification is usually based on a single image providing one measurement for each volume element, or voxel, in a discretization of the brain. A simple model for MRI tissue classification views each voxel as homogeneous, belonging entirely to one of the three major tissue types (cerebrospinal fluid (CSF), gray matter (GM), and white matter (WM)); the intensity of voxels are thus normally distributed with means and variances depending on the tissue types of their voxels. The tissue types are not known and need to be identified from the image. The assumption that all tissue types are independent leads to a simple normal mixture model with parameters estimated by the EM algorithm and tissue types assigned using the Bayes classifier.

Since nearby voxels tend to be of the same tissue type, a Markov random field model (a model from the Potts model family is used in this case) can be used to capture the spatial similarity of voxels by assigning homogeneity relationship among tissue types of neighboring voxels. Again, given the tissue types, the intensity of voxels are independently and normally distributed with means and variances depending on their tissue types. Furthermore, the Markov random field model defined on finite space is referred to as the hidden Markov model. Therefore the model combine the normal mixture part and the Potts model part is called the hidden Markov normal mixture model. This model can be fitted by the Iterated Conditional Mode algorithm, the Hidden Markov Random Field EM algorithm, or a Markov chain Monte Carlo approach.

A more realistic model than the one just described would take into account the fact that the volume elements are not homogeneous; while some may contain only one tissue type, others on the interface will contain two or possibly three different tissue types. This phenomenon is called the partial volume (PV) effect. One approach to address the PV effect is to introduce intermediate classes. Usually this is done by introducing two more classes: the combination of the CSF and the GM and the combination of the GM and the WM. Voxels containing WM and CSF are very rare and

#### <span id="page-2-0"></span>mritc-package 3

are ignored. This helps reduce confounding in estimation and a number of studies have used this approach. Among these methods, the Gaussian partial volume hidden Markov random field models fitted by the modified EM algorithm appears to be more competitive in performance. A new approach to this problem is to construct a higher resolution image in which each voxel is divided into eight subvoxels. For each voxel the measured value is the sum of the unobserved measurements for the subvoxels. The subvoxels are in turn assumed to be homogeneous and follow the simpler model described above.

Intensity non-uniformity is an artifact that the signal intensity varies smoothly across an image. It is caused by combination and interaction of effects from the device, pulse sequence, and object. A commonly used approach to tackle it is to assume the the measured signal is equal to true signal multiplied by bias field associated with the intensity non-uniformity plus some noise. The bias field needs to be spatially smoothly varying and is modeled as either jointly normally distributed, or a linear combination of smooth spline or polynomial basis functions. Instead, we propose using a locally smoothed prior on the bias field.

A Bayesian hierarchical model aiming at modeling the partial volume effect and intensity nonuniformity simultaneously was proposed. Instead of splitting the task into different steps, the framework harmoniously integrates several sub-models addressing different issues in the MRI classification, through specification of the likelihood function and prior distributions. This approach could provide more accurate tissue classification and also allow more effective estimation of the proportion of each voxel that belongs to each of the major tissue types.

Besides brain image segmentation, the methods provided in this package can be used for classification of other spatial data as well.

#### Usage

The function [readMRI](#page-14-1) and [writeMRI](#page-16-1) are I/O functions for MRI data. Right now, the "Analyze", "NIfTI", and raw byte (unsigned with 1 byte per element in the byte stream) gzip formats are supported.

For each MR image, there has to be a corresponding array, mask, with values 1 and 0. Voxels with value 1 are inside the brain and 0 are outside. Tissue classification is conducted on voxels inside the brain.

The functions [mritc.em](#page-8-1), [mritc.icm](#page-8-1), [mritc.hmrfem](#page-8-1), and [mritc.bayes](#page-8-1) are used to conduct the MRI tissue classification using the normal mixture model fitted by the EM algorithm, the hidden Markov normal mixture model at the voxel level fitted by the Iterated Conditional Mode algorithm, the Hidden Markov Random Field EM algorithm, or the Bayesian method (with or without the PV or bias field correction). The function [mritc.pvhmrfem](#page-8-1) is for classification using Gaussian partial volume hidden Markov random field models fitted by the modified EM algorithm. Different components of the normal mixture model correspond to different tissue types. The number of components is flexible, say using five components model to address the PV effect by [mritc.em](#page-8-1), [mritc.icm](#page-8-1), [mritc.hmrfem](#page-8-1), or [mritc.bayes](#page-8-1).

In order to use the previous functions, the parameters of the normal mixture model and the Potts model have to be specified. Some parameters can be obtained using the functions [initOtsu](#page-4-1) and [makeMRIspatial](#page-5-1). There are default values for other parameters.

The function [mritc](#page-8-2) integrates all methods together, provides a uniform platform with easier usage, and generates an object of class "mritc" , for which generic functions [print.mritc](#page-13-1), [summary.mritc](#page-15-1), and [plot.mritc](#page-12-1) are provided.

#### Computation Issues

To improve the speed, the table lookup method was used in various places; vectorized computation was used to take advantage of conditional independence. Some computations are performed by C code, and the OpenMP is used to parallelize key loops in the C code. Sparse matrix multiplication is adopted as well.

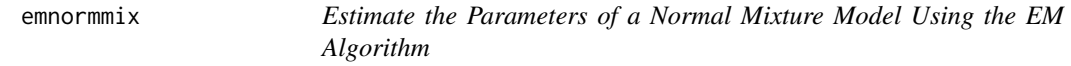

#### Description

Use the EM Algorithm to estimate the parameters of a normal mixture model.

#### Usage

emnormmix(y, prop, mu, sigma, err, maxit, verbose)

#### Arguments

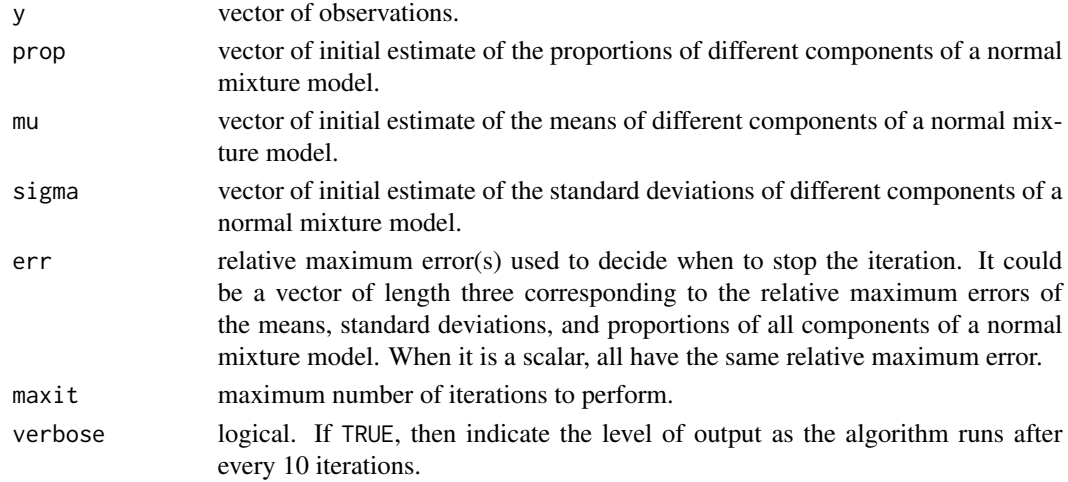

#### Details

It is tailor-made for the case when observations are from a finite set (MRI data for example). The table lookup method is used to speed up the computation.

#### Value

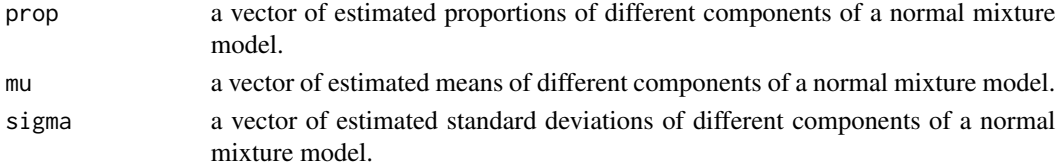

<span id="page-3-0"></span>

#### <span id="page-4-0"></span>initNormMix 5

#### Examples

```
prop <- c(0.3, 0.3, 0.4)
mu <- c(-10, 0, 10)
sigma \leftarrow rep(1, 3)
y<- floor(rnormmix(n=100000, prop, mu, sigma)[,1])
initial <- initOtsu(y, 2)
emnormmix(y=y, prop=initial$prop, mu=initial$mu, sigma=initial$sigma,
          err=1e-7, maxit=100, verbose=TRUE)
```
initNormMix *Get the Initial Estimate of the Parameters of a Normal Mixture Model*

#### <span id="page-4-1"></span>Description

Obtain initial estimation of proportions, means, and standard deviations of different components (tissue types for MRI) based on threshold values generated by Otsu's method implemented by a fast algorithm, or proportion of different components.

#### Usage

```
initOtsu(y, m)
initProp(y, prop)
```
#### Arguments

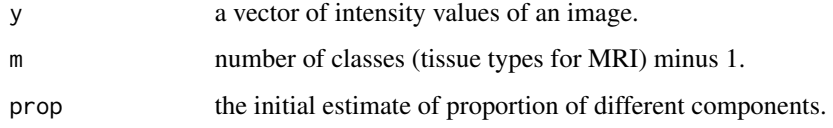

#### Details

The exhaustive search part of the function for Otsu's algorithm is adapted from [combn](#page-0-0). For [initProp](#page-4-1), the threshold values are quantiles based on the initial estimate of proportion of different components.

#### Value

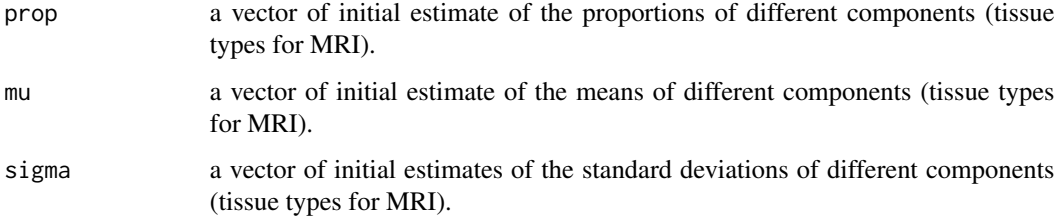

For [initOtsu](#page-4-1), it supports any number of m. However, for MRI data, it can be slow if m is bigger than 3 even with the fast algorithm implemented, since the Otsu's algorithm uses an exhaustive search. But it should be fine with m equal to 2, which corresponds to the typical case in MRI classification with three major tissue types CSF, GM, and WM.

#### References

Nobuyuki Otsu (1979). A threshold selection method from gray-level histograms *IEEE Transactions on Systems, Man and Cybernetics* vol. 9, 62-66

Ping-Sung Liao, Tse-Sheng Chen and Pau-Choo Chung (2001) A Fast Algorithm for Multilevel Thresholding *Journal of Information Science and Engineering* vol. 17, 713-727

#### Examples

```
#Example 1
prop <-c(.3, .4, .3)mu <- c(40, 90, 130)
sigma <- c(4, 8, 4)y <- floor(rnormmix(n=100000, prop, mu, sigma)[,1])
initOtsu(y, 2)
initProp(y, prop)
#Example 2
T1 <- readMRI(system.file("extdata/t1.rawb.gz", package="mritc"),
              c(91,109,91), format="rawb.gz")
mask <-readMRI(system.file("extdata/mask.rawb.gz", package="mritc"),
               c(91,109,91), format="rawb.gz")
initOtsu(T1[mask==1], 2)
initProp(T1[mask==1], c(0.17, 0.48, 0.35))
```
<span id="page-5-1"></span>makeMRIspatial *Obtain Spatial Features of a Mask of an MR Image*

#### Description

Obtain various spatial features of an MR image, which are used in tissue classification.

#### Usage

makeMRIspatial(mask, nnei, sub, bias)

#### Arguments

mask three dimensional array. The voxels with value 1 are inside the mask; with value 0 are outside. We just focus on voxels inside the mask.

#### <span id="page-5-0"></span>**Note**

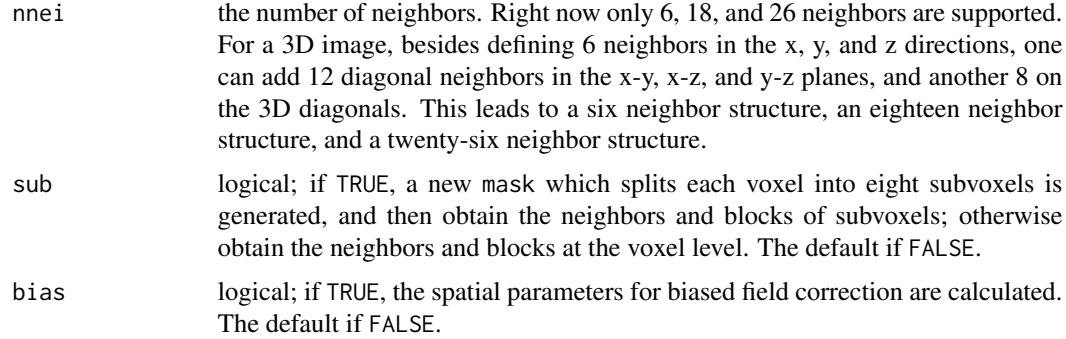

#### Value

A list containing the following components:

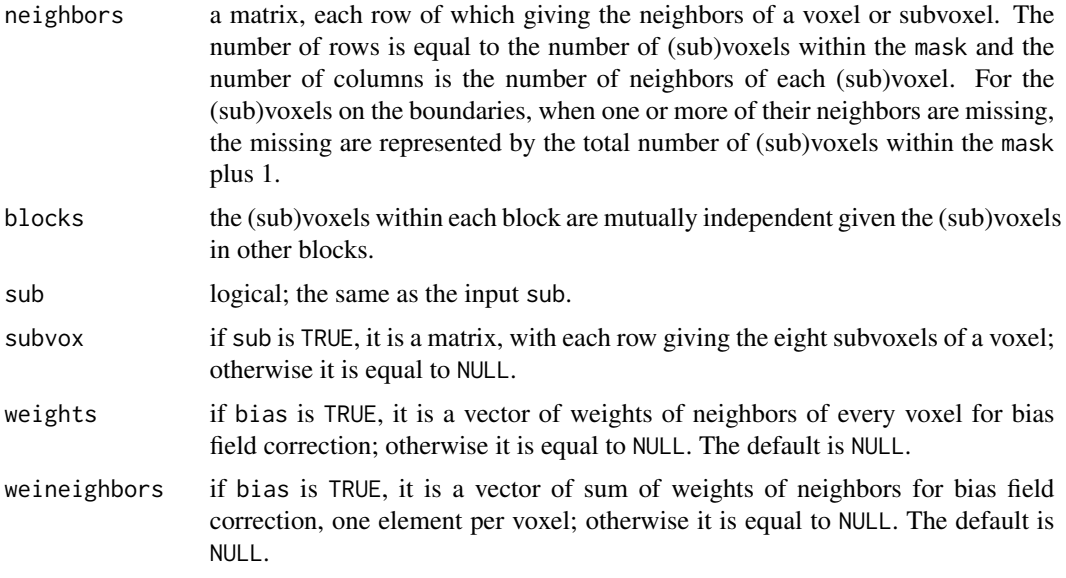

#### References

Dai Feng, Dong Liang, and Luke Tierney (2013) An unified Bayesian hierarchical model for MRI tissue classification *Statistics in Medicine*

Dai Feng (2008) Bayesian Hidden Markov Normal Mixture Models with Application to MRI Tissue Classification *Ph. D. Dissertation, The University of Iowa*

```
mask \leftarrow array(1, dim=c(2, 2, 2))spa <- makeMRIspatial(mask, nnei=6, sub=FALSE)
spa <- makeMRIspatial(mask, nnei=6, sub=TRUE)
spa <- makeMRIspatial(mask, nnei=26, sub=TRUE, bias=TRUE)
```
<span id="page-7-0"></span>

#### Description

Calculate and demonstrate different measures for classification results based on the truth.

#### Usage

```
measureMRI(intvec, actual, pre)
```
#### Arguments

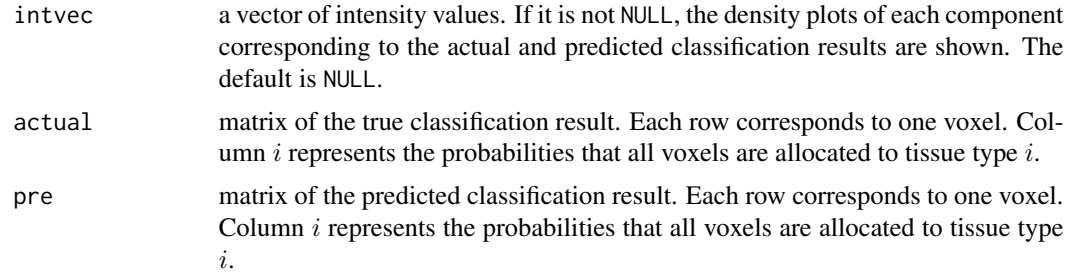

#### Value

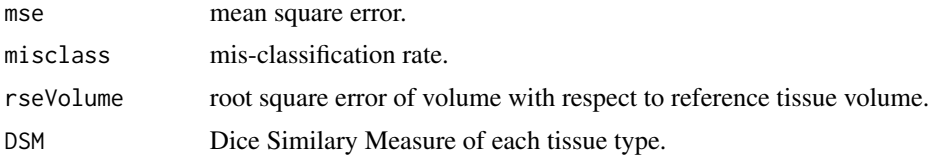

$$
DSM_{a,b}^t = \frac{2 \times N_{a \cap b}^t}{N_a^t + N_b^t}
$$

where  $N_a^t$  and  $N_b^t$  are the number of voxels classified as tissue type t by method a and b respectively, and  $N_{a\cap b}^t$  is the number of voxels classified as tissue type t by both methods  $a$  and  $b$ . The larger the DSM, the more similar the results from the two methods.

conTable confusion table. Each column of the table represents the instances in an actual class, while each row represents the instances in a predicted class.

```
#Example 1
prop \leq c(.3, .4, .3)mu \leftarrow c(-4, 0, 4)sigma \leq rep(1, 3)
y <- rnormmix(n=1e4, prop, mu, sigma)
```

```
intvec \leq y[,1]
actual \leq y[,2]
pre <- actual
pre[sample(1:1e4, 100, replace=FALSE)] <- sample(1:3, 100, replace=TRUE)
actual <- do.call(cbind, lapply(1:3, function(i) ifelse(actual==i, 1, 0)))
pre <- do.call(cbind, lapply(1:3, function(i) ifelse(pre==i, 1, 0)))
measureMRI(intvec, actual, pre)
#Example 2
T1 <- readMRI(system.file("extdata/t1.rawb.gz", package="mritc"),
              c(91,109,91), format="rawb.gz")
mask <-readMRI(system.file("extdata/mask.rawb.gz", package="mritc"),
               c(91,109,91), format="rawb.gz")
tc.icm <- mritc(T1, mask, method="ICM")
csf <- readMRI(system.file("extdata/csf.rawb.gz", package="mritc"),
              c(91,109,91), format="rawb.gz")
gm <- readMRI(system.file("extdata/gm.rawb.gz", package="mritc"),
              c(91,109,91), format="rawb.gz")
wm <- readMRI(system.file("extdata/wm.rawb.gz", package="mritc"),
              c(91,109,91), format="rawb.gz")
truth <- cbind(csf[mask==1], gm[mask==1], wm[mask==1])
truth <- truth/255
measureMRI(T1[mask==1], truth, tc.icm$prob)
```
<span id="page-8-2"></span>

mritc *MRI Tissue Classification Using Various Methods*

#### <span id="page-8-1"></span>**Description**

Conduct the MRI tissue classification using different methods including: the normal mixture model (NMM) fitted by the Expectation-Maximization (EM) algorithm; the hidden Markov normal mixture model (HMNMM) fitted by the Iterated Conditional Mode (ICM) algorithm, the Hidden Markov Random Field EM (HMRFEM) algorithm, or the Bayesian Markov chain Monte Carlo method (MCMC); the partial volume HMNMM fitted by the modified EM (PVHMRFEM) algorithm or the higher resolution HMNMM fitted by the MCMC method (MCMCsub); the HMNMM with both PV and intensity non-uniformity addressed (MCMCsubbias).

#### Usage

```
mritc.em(y, prop, mu, sigma, err, maxit, verbose)
mritc.icm(y, neighbors, blocks, spatialMat, beta, mu, sigma,
          err, maxit, verbose)
mritc.hmrfem(y, neighbors, blocks, spatialMat, beta, mu, sigma,
             err, maxit, verbose)
mritc.pvhmrfem(y, neighbors, blocks, spatialMat, beta, mu, sigma,
          err, maxit, verbose)
```
<span id="page-9-0"></span>10 mritch method of the state of the state of the state of the state of the state of the state of the state of the state of the state of the state of the state of the state of the state of the state of the state of the sta

```
mritc.bayes(y, neighbors, blocks, sub, subvox,
       subbias, neighbors.bias, blocks.bias, weineighbors.bias, weights.bias,
            spatialMat, beta, mu, sigma, niter, verbose)
mritc(intarr, mask, method)
```
#### Arguments

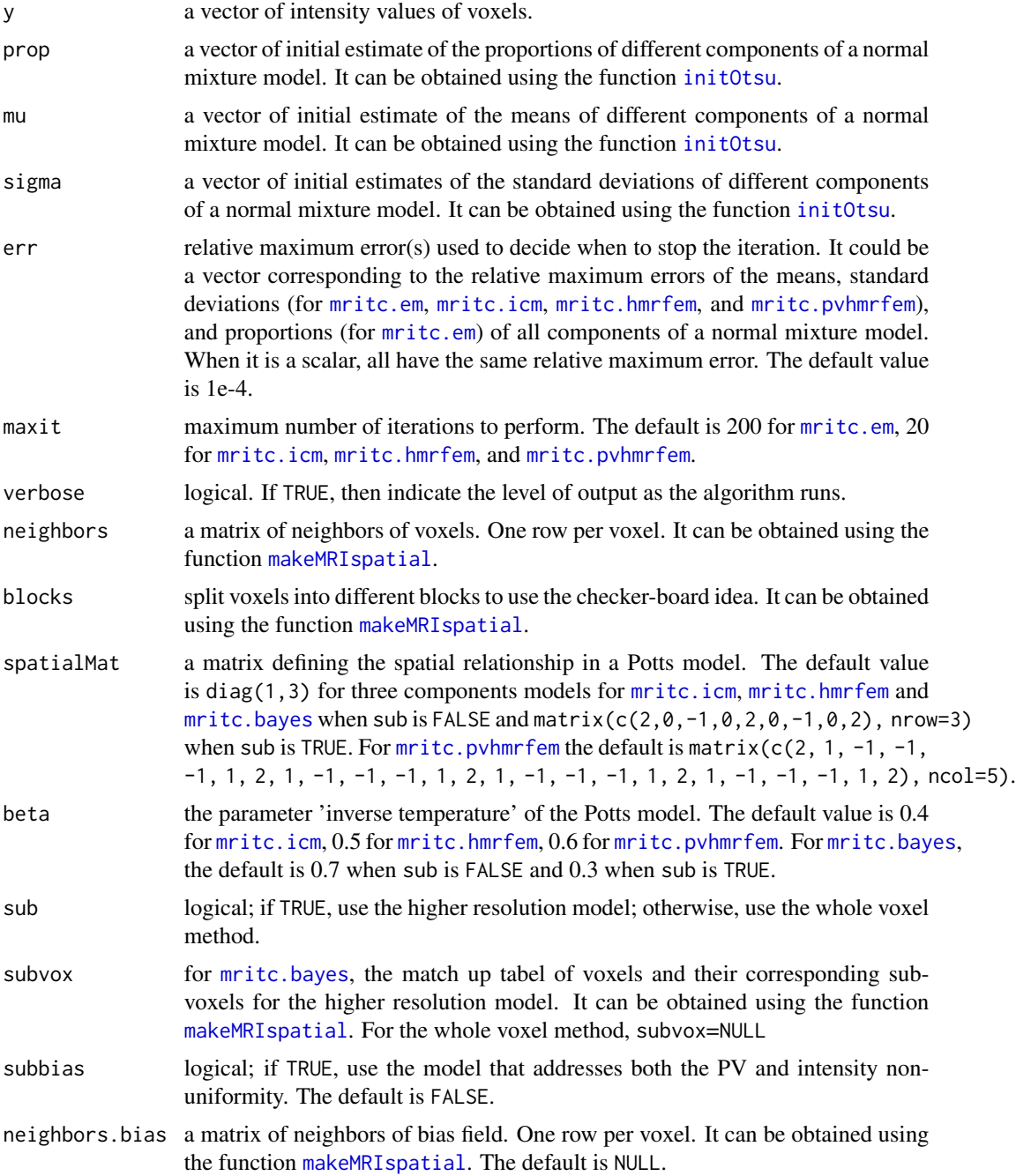

#### <span id="page-10-0"></span>mritc the contract of the contract of the contract of the contract of the contract of the contract of the contract of the contract of the contract of the contract of the contract of the contract of the contract of the cont

![](_page_10_Picture_254.jpeg)

#### Details

The function [mritc](#page-8-2) integrates functions [mritc.em](#page-8-1), [mritc.icm](#page-8-1), [mritc.hmrfem](#page-8-1), [mritc.pvhmrfem](#page-8-1), and [mritc.bayes](#page-8-1). It provides a uniform platform with easier usage. The user just need to specify the input MR image, the mask of the image, and the method used. The other parameters are specified automatically as follows. The parameters for the initial estimates of the proportions, means, and standard deviations of the normal mixture model are obtained using the function [initOtsu](#page-4-1). As to the parameters related to the Potts model, the six neighbor structure is used and then the neighbors, blocks, and subvox are obtained using the function [makeMRIspatial](#page-5-1). For the bias field correction, the twenty-six neighbor structure is used and then the neighbors.bias, blocks.bias, weineighbors.bias and weights.bias are obtained using the function [makeMRIspatial](#page-5-1). The other parameters are taken as the default values for each method. The process is reported during iterations.

#### Value

For [mritc](#page-8-2), it generates an object of class "mritc" which is a list containing the following components:

![](_page_10_Picture_255.jpeg)

<span id="page-11-0"></span>Generic functions [print.mritc](#page-13-1), [summary.mritc](#page-15-1), and [plot.mritc](#page-12-1) are provided.

For others, only prob, mu, and sigma are generated.

#### Note

The functions support the various normal mixture models with at most eight components.

#### References

Julian Besag (1986) On the statistical analysis of dirty pictures (with discussion) *Journal of the Royal Statistical Society. Series B (Methodological)* vol. 48 259-302

Meritxell Bach Cuadra, Leila Cammoun, Torsten Butz, Olivier Cuisenaire, and Jean-Philippe Thiran (2005) Comparison and validation of tissue modelization and statistical classification methods in T1-weighted MR brain images *IEEE Transactions on Medical Imaging*, vol.24 1548-1565

Dai Feng, Dong Liang, and Luke Tierney (2014) An unified Bayesian hierarchical model for MRI tissue classification *Statistics in Medicine* vol.33, issue 8 1349-1368

Dai Feng, Luke Tierney, and Vincent Magnotta (2012) MRI tissue classification using high resolution Bayesian hidden Markov normal mixture models *Journal of the American Statistical Association*, vol.107, no.497 102-119

Dai Feng and Luke Tierney (2011) mritc: A package for MRI tissue classification *Journal of Statistical Software*, vol.44, no.7 1-20 <https://www.jstatsoft.org/v44/i07/>

Dai Feng (2008) Bayesian hidden Markov normal mixture models with application to MRI tissue classification *Ph. D. Dissertation, The University of Iowa*

Yongyue Zhang, Michael Brady, and Stephen Smith (2001) Segmentation of brain MR images through a hidden Markov random field model and the expectation-maximization algorithm *IEEE Transactions on Medical Imaging* vol. 20 45-57

```
#Example 1
T1 <- readMRI(system.file("extdata/t1.rawb.gz", package="mritc"),
              c(91,109,91), format="rawb.gz")
mask <- readMRI(system.file("extdata/mask.rawb.gz", package="mritc"),
                c(91,109,91), format="rawb.gz")
y <- T1[mask==1]
initial \leq initOtsu(y, 2)
prop <- initial$prop
mu <- initial$mu
sigma <- initial$sigma
tc.em <- mritc.em(y, prop, mu, sigma, verbose=TRUE)
```

```
mrispatial <- makeMRIspatial(mask, nnei=6, sub=FALSE)
tc.icm <- mritc.icm(y, mrispatial$neighbors, mrispatial$blocks,
                    mu=mu, sigma=sigma, verbose=TRUE)
tc.hmrfem <- mritc.hmrfem(y, mrispatial$neighbors, mrispatial$blocks,
                          mu=mu, sigma=sigma, verbose=TRUE)
tc.pvhmrfem <- mritc.pvhmrfem(y, mrispatial$neighbors, mrispatial$blocks,
                              mu=mu, sigma=sigma, verbose=TRUE)
```

```
tc.mcmc <- mritc.bayes(y, mrispatial$neighbors, mrispatial$blocks,
                       mrispatial$sub, mrispatial$subvox,
                       mu=mu, sigma=sigma, verbose=TRUE)
mrispatial <- makeMRIspatial(mask, nnei=6, sub=TRUE)
tc.mcmcsub <- mritc.bayes(y, mrispatial$neighbors, mrispatial$blocks,
                       mrispatial$sub, mrispatial$subvox,
                       mu=mu, sigma=sigma, verbose=TRUE)
mrispatial26 <- makeMRIspatial(mask, nnei=26, sub=TRUE, bias=TRUE)
tc.mcmcsubbias <- mritc.bayes(y, mrispatial$neighbors, mrispatial$blocks,
                              mrispatial$sub, mrispatial$subvox,
                              subbias=TRUE, mrispatial26$neighbors,
                              mrispatial26$blocks,mrispatial26$weineighbors,
                              mrispatial26$weights, mu=mu, sigma=sigma, verbose=TRUE)
#Example 2
T1 <- readMRI(system.file("extdata/t1.rawb.gz", package="mritc"),
              c(91,109,91), format="rawb.gz")
mask <-readMRI(system.file("extdata/mask.rawb.gz", package="mritc"),
               c(91,109,91), format="rawb.gz")
tc.icm <- mritc(T1, mask, method="ICM")
```
<span id="page-12-1"></span>plot.mritc *Plot Method for Class "mritc"*

#### Description

Visualize MRI tissue classification results.

#### Usage

## S3 method for class 'mritc'  $plot(x, \ldots)$ 

#### Arguments

![](_page_12_Picture_134.jpeg)

#### Details

Allocate a voxel to the tissue type with the highest probability and then use [slices3d](#page-0-0) to show the result.

#### Value

NULL

#### See Also

[slices3d](#page-0-0)

#### Examples

```
T1 <- readMRI(system.file("extdata/t1.rawb.gz", package="mritc"),
              c(91,109,91), format="rawb.gz")
mask <-readMRI(system.file("extdata/mask.rawb.gz", package="mritc"),
               c(91,109,91), format="rawb.gz")
tc.icm <- mritc(T1, mask, method="ICM")
plot(tc.icm)
```
<span id="page-13-1"></span>print.mritc *Print Method for Class "mritc"*

#### Description

Print out some information of an object of class "mritc".

#### Usage

## S3 method for class 'mritc'  $print(x, \ldots)$ 

#### Arguments

![](_page_13_Picture_119.jpeg)

#### Value

The function computes and returns some summary statistics of the object obtained from running the function [mritc](#page-8-2).

```
T1 <- readMRI(system.file("extdata/t1.rawb.gz", package="mritc"),
             c(91,109,91), format="rawb.gz")
mask <-readMRI(system.file("extdata/mask.rawb.gz", package="mritc"),
               c(91,109,91), format="rawb.gz")
tc.icm <- mritc(T1, mask, method="ICM")
tc.icm
```
<span id="page-13-0"></span>

<span id="page-14-1"></span><span id="page-14-0"></span>

#### Description

Read an MR image of different formats into an array.

#### Usage

readMRI(file, dim, format)

#### Arguments

![](_page_14_Picture_129.jpeg)

#### Details

The files of "Analyze" format are read in through the function [readANALYZE](#page-0-0). The files of "NIfTI" format are read in through the function[readNIfTI](#page-0-0).

#### Value

An array with the appropriate dimensions containing the image volume.

#### See Also

[readANALYZE](#page-0-0), [readNIfTI](#page-0-0)

```
## Not run:
 vol1 <- readMRI("t1.rawb.gz", c(91,109,91), "rawb.gz")
 vol2 <- readMRI("t1.nii.gz", format="nifti")
 vol3 <- readMRI("t1.nii", format="nifti")
 vol4 <- readMRI("t1-analyze.img", format="analyze")
## End(Not run)
```
<span id="page-15-0"></span>

#### Description

Generate random samples from a normal mixture model.

#### Usage

```
rnormmix(n, prop, mu, sigma)
```
#### Arguments

![](_page_15_Picture_129.jpeg)

#### Value

A matrix with each row corresponding to one sample. The first column are sample values from a normal mixture model; the second column are the components from which observations come.

#### Examples

```
prop <- c(.17, .48, .35)
mu < -c(-4, 0, 4)sigma \leq rep(1, 3)
y <- rnormmix(n=10000, prop, mu, sigma)
densityplot(\sim y[,1], groups = y[,2],
            plot.points = FALSE, ref = TRUE,
            xlab="sample values",
            auto.key = list(columns = 3))
```
<span id="page-15-1"></span>summary.mritc *Summary Method for Class "mritc"*

#### Description

Summarize some information of an object of class "mritc".

#### Usage

```
## S3 method for class 'mritc'
summary(object, ...)
```
#### <span id="page-16-0"></span>writeMRI 17

#### Arguments

![](_page_16_Picture_151.jpeg)

#### Value

The function computes and returns some summary statistics of the object obtained from running the function [mritc](#page-8-2).

#### Examples

```
T1 <- readMRI(system.file("extdata/t1.rawb.gz", package="mritc"),
              c(91,109,91), format="rawb.gz")
mask <-readMRI(system.file("extdata/mask.rawb.gz", package="mritc"),
               c(91,109,91), format="rawb.gz")
tc.icm <- mritc(T1, mask, method="ICM")
summary(tc.icm)
```
<span id="page-16-1"></span>

writeMRI *Write an MR Image*

#### Description

Write an MR image into a file of different formats.

#### Usage

```
writeMRI(data, file, header, format)
```
#### Arguments

![](_page_16_Picture_152.jpeg)

#### Details

Header file is not needed for the file of "Analyze" or "NIfTI" format anymore.

Files of "Analyze" format are written out through the function [writeANALYZE](#page-0-0). Files of "NIfTI" format are written out through the function [writeNIfTI](#page-0-0).

#### <span id="page-17-0"></span>Value

Nothing is returned.

#### See Also

[writeANALYZE](#page-0-0), [writeNIfTI](#page-0-0)

```
## Not run:
 writeMRI(vol, file="vol.rawb.gz", header=NULL, format="rawb.gz")
 writeMRI(vol, file="vol", header=NULL, format="nifti")
 writeMRI(vol, file="vol", header=NULL, format="analyze")
## End(Not run)
```
# <span id="page-18-0"></span>Index

∗ classif initNormMix, [5](#page-4-0) mritc, [9](#page-8-0) ∗ distribution rnormmix, [16](#page-15-0) ∗ methods plot.mritc, [13](#page-12-0) print.mritc, [14](#page-13-0) summary.mritc, [16](#page-15-0) ∗ package mritc-package, [2](#page-1-0) ∗ spatial makeMRIspatial, [6](#page-5-0) ∗ utilities emnormmix, [4](#page-3-0) measureMRI, [8](#page-7-0) readMRI, [15](#page-14-0) writeMRI, [17](#page-16-0) combn, *[5](#page-4-0)* emnormmix, [4](#page-3-0) initNormMix, [5](#page-4-0) initOtsu, *[3](#page-2-0)*, *[6](#page-5-0)*, *[10,](#page-9-0) [11](#page-10-0)* initOtsu *(*initNormMix*)*, [5](#page-4-0) initProp, *[5](#page-4-0)* initProp *(*initNormMix*)*, [5](#page-4-0) makeMRIspatial, *[3](#page-2-0)*, [6,](#page-5-0) *[10,](#page-9-0) [11](#page-10-0)* measureMRI, [8](#page-7-0) mritc, *[3](#page-2-0)*, [9,](#page-8-0) *[11](#page-10-0)*, *[14](#page-13-0)*, *[17](#page-16-0)* mritc-package, [2](#page-1-0) mritc.bayes, *[3](#page-2-0)*, *[10,](#page-9-0) [11](#page-10-0)* mritc.em, *[3](#page-2-0)*, *[10,](#page-9-0) [11](#page-10-0)* mritc.hmrfem, *[3](#page-2-0)*, *[10,](#page-9-0) [11](#page-10-0)* mritc.icm, *[3](#page-2-0)*, *[10,](#page-9-0) [11](#page-10-0)* mritc.pvhmrfem, *[3](#page-2-0)*, *[10,](#page-9-0) [11](#page-10-0)*

plot.mritc, *[3](#page-2-0)*, *[12](#page-11-0)*, [13](#page-12-0) print.mritc, *[3](#page-2-0)*, *[12](#page-11-0)*, [14](#page-13-0) readANALYZE, *[15](#page-14-0)* readMRI, *[3](#page-2-0)*, [15](#page-14-0) readNIfTI, *[15](#page-14-0)* rnormmix, [16](#page-15-0)

slices3d, *[13,](#page-12-0) [14](#page-13-0)* summary.mritc, *[3](#page-2-0)*, *[12](#page-11-0)*, [16](#page-15-0)

writeANALYZE, *[17,](#page-16-0) [18](#page-17-0)* writeMRI, *[3](#page-2-0)*, [17](#page-16-0) writeNIfTI, *[17,](#page-16-0) [18](#page-17-0)*